Authentifizierung mit Shibboleth für /Authentication with Shibboleth for

## content-select

## <https://content-select.com/de/>

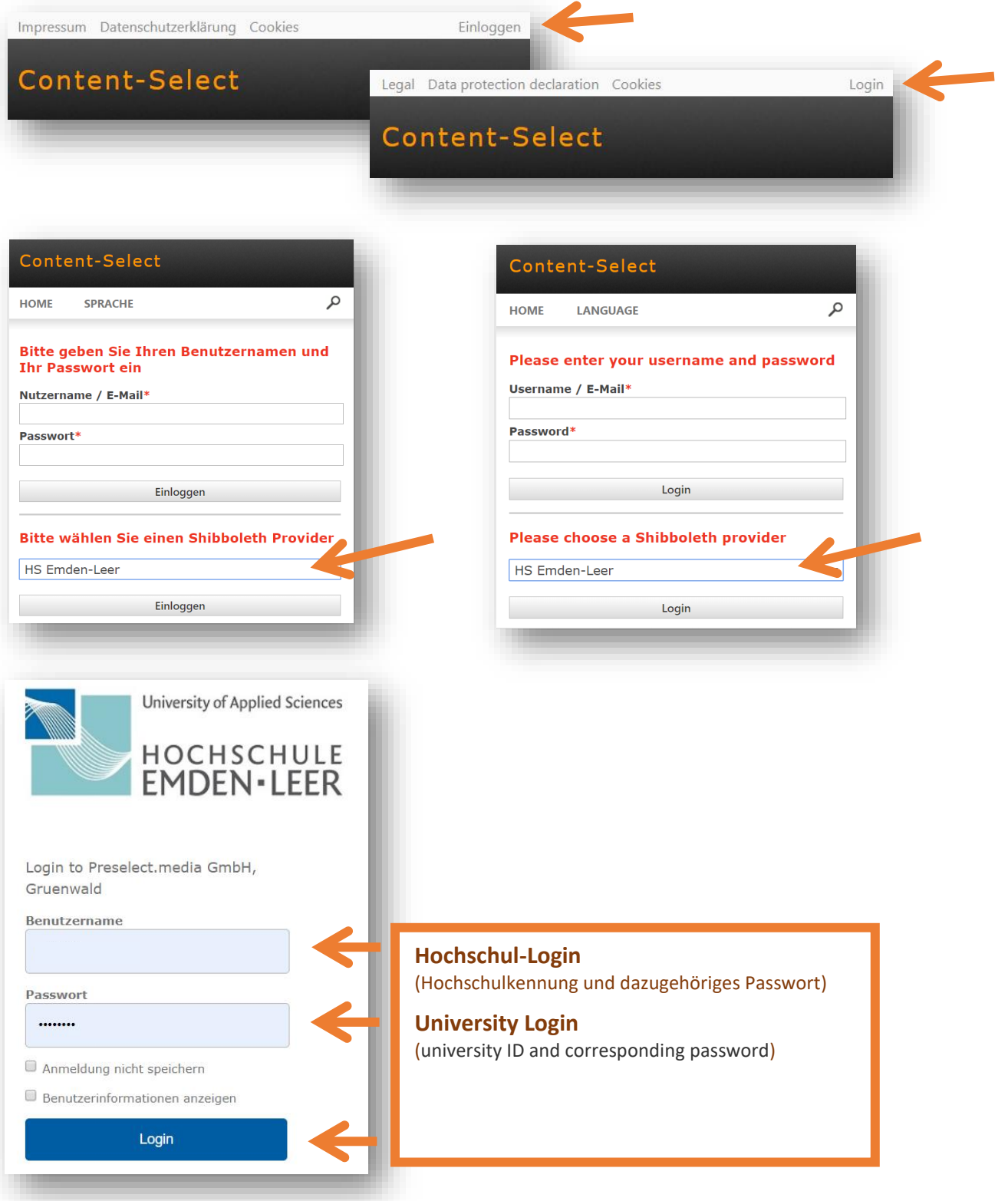